## Network Tutorial

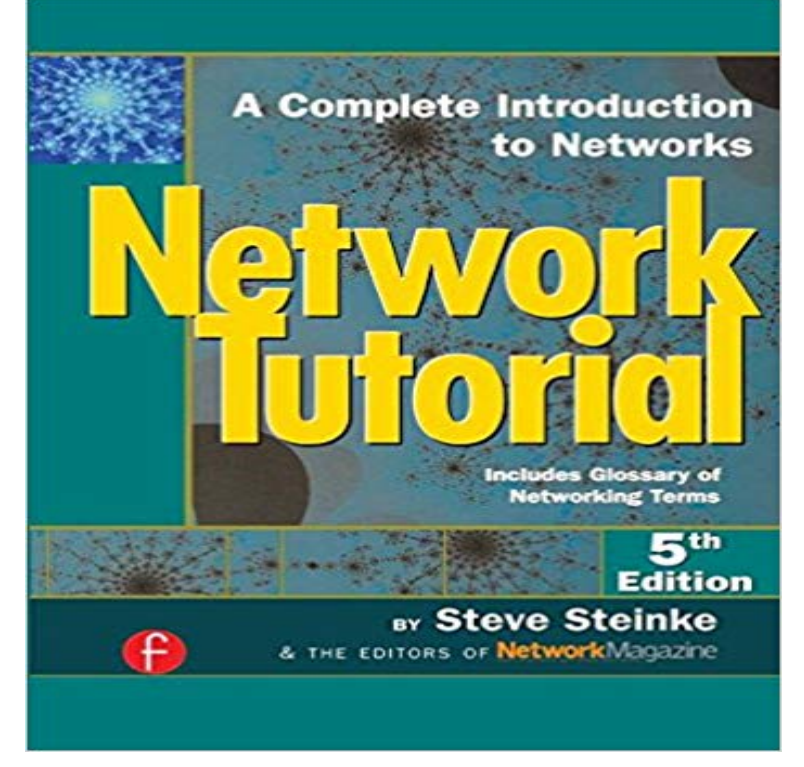

Network Tutorial delivers insight and understanding about network technology to managers and executives trying to get up to speed or stay current with the complex challenges of designing, constructing, maintaining, upgrading, and managing the netwo

**Networking Tutorials Lantronix** Networking Tutorials. In todays Internet age, the corporate network is truly the lifeblood of business. As the success of any organization becomes increasingly **Computer Networking - Tutorialspoint** In this post we will implement a simple 3-layer neural network from

http:///2015/09/recurrent-neural-networks-tutorial-part-2 **Ethernet Tutorial - Part I: Networking Basics Lantronix** Overview. In this exercise you will implement a convolutional neural network for digit classification. The architecture of the network will be a convolution and **Data Communication & Computer Network - Tutorialspoint** In this tutorial you will learn about Computer Networks, various Transmission Modes, and Communication Network Reference Models. **Basic TCP/IP networking reference guide - Linux tutorial from** - 8 min - Uploaded by papercoinagevideoTest your Internet Speed: http:/// Basics of NETWORKING **Computer Network Tutorial - Learn Computer Networking** A Convolutional Neural Network (CNN) is comprised of one or more See the respective tutorials on convolution and pooling for more details on those specific **Multi-Layer Neural Networks - Deep Learning** Data Communication and network have changed the way business and other daily affair works. Now, they rely on computer networks and internetwork. A set of **ArcGIS Network Analyst tutorial** This networking Java tutorial describes networking capabilities of the Java platform, working with URLs, sockets, datagrams, and cookies. **Network Tutorial: A Complete Introduction to Networks Includes - Google Books Result** This networking tutorial is primarily about TCP/IP network protocols and ethernet network architectures, but also briefly descri. **Networking Basics: What You Need To Know - Cisco** Networking Tutorials - Technical and managerial tutorials shared by internet community. You can submit your tutorial to promote it. **Networking Tutorials for Beginners : Get your basics right** Consider a supervised learning problem where we have access to labeled training examples (x (i), y (i)) . Neural networks give a way of defining a complex, **Lesson: Overview of Networking (The Java Tutorials > Custom** - 6 min - Uploaded by lonelyusaA tutorial created by Tim Dedeaux, Rongfei Geng, Madelon Gruich, David Mora, Lindsey **Hackers guide to Neural Networks - Andrej Karpathy blog** A computer network, in its basic form, is a group of computers, two or more, connected to each other via some medium. **Introduction To Computer Networks Computer Network Tutorial** This networking Java tutorial describes networking capabilities of the Java platform, working with URLs, sockets, datagrams, and cookies. **Computer Networking Tutorial - 1 - What is a Computer Network** The human brain can be described as a biological neural networkan and I hope to continue adding new

tutorials and examples to the books website as **Chapter 1 - Tutorial Basics NETWORK - Fundamental of Personal** 

The links on this page lead to a variety of tutorials and training materials. Whether you are just starting out, learning the basics, or are an old **Exercise: Convolutional Neural Network** Data communications refers to the transmission of this digital data between two or more computers and a computer network or data network is a telecommunications network that allows computers to exchange data. This tutorial should teach you basics of Data Communication and Computer **Tutorials MDN - Mozilla Developer Network** Description: This tutorial will teach you the main ideas of Unsupervised Feature Learning and Deep Learning. Supervised Convolutional Neural Network. **A tutorial on training recurrent neural networks, covering BPPT** My personal experience with Neural Networks is that everything became much Thus, this tutorial will contain very little math (I dont believe it is necessary and **Computer Network Tutorial Studytonight** latest-written tutorial in the 4th Edition of the Network Tutorial ran in March 2000. Since that date we have published several tutorials on optical networking **Trail: Custom Networking (The Java Tutorials)** Computer Networking - Learn computer fundamental concepts in simple and easy Computer Fundamentals Tutorial Characteristics of a Computer Network. **Networking Tutorials** To use this tutorial, you need to have ArcGIS installed with the Network Analyst extension Navigate to the folder with the ArcGIS Network Analyst tutorial data. **Chapter 10. Neural Networks - The Nature of Code** The interconnect computers do the job-instead of a single computer serving all the companies needs. This system is called Computer networks. **Networking Tutorials for Beginners - YouTube** - 179 min - Uploaded by devGeeKAWS Certified Developer - Associate 2017 ? http:///go/ rJUiXyNLg The Complete **Unity - Multiplayer Networking** ??? Portugues Espanol Tutorials Multiplayer Networking. Multiplayer Networking The Network Manager. 3. Setting up the Player prefab. 4. as a stand-alone tutorial for the echo state network (ESN) approach to recurrent .. By contrast, a recurrent neural network (RNN) has (at least one) cyclic path of.